# **שעון -200lw דגם 2672**

• פעולות הלחצנים מסומנות באמצעות האותיות המוצגות באיור.

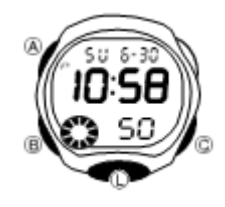

# **הוראות הפעלה כלליות**

- לחץ על B כדי לעבור ממצב למצב.
- בכל מצב, לחצו על L להארת התצוגה.

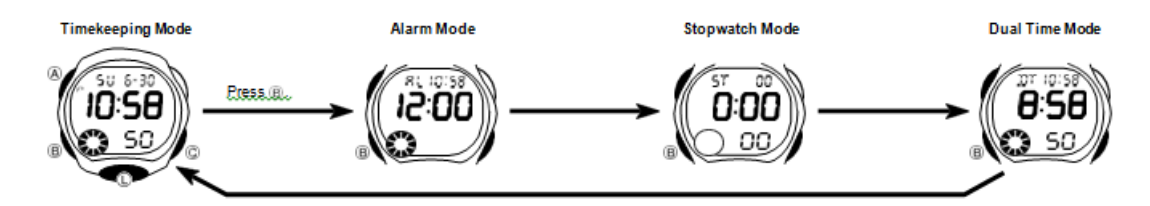

# **כיוון שעון**

כדי לקבוע את השעה והתאריך

- 1. במצב שמירת זמן, החזק את מקש A עד שהשניות יתחילו להבהב, המציינות את מסך ההגדרות.
	- 2. לחץ על B כדי להזיז את ההבהוב ברצף המוצג להלן כדי לבחור הגדרות אחרות

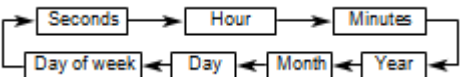

3. כאשר ההגדרה שברצונך לשנות מהבהבת, לחץ על C כדי לשנות אותה כ-

המתואר להלן

• לחיצה על C בעוד שהשניות נמצאות בטווח של 30 עד 59 מאפס אותן ל - 00 ומוסיפות 1 לדקות. בטווח של 00 עד 29, הדקות אינן משתנות.

- 4. לחץ על A כדי לצאת ממסך ההגדרה.
- ניתן להגדיר את השנה בטווח של 2000 עד .2099

• היומן האוטומטי המוכלל של השעון באופן אוטומאטי הופך אוטומטית את הקצבה לאורכי חודש שונים ולשנים מעוברות. לאחר שתגדיר את התאריך, לא תהיה סיבה לשנות אותו אלא לאחר החלפת הסוללה של השעון

כדי לעבור בין משמרת של 12 שעות ל 24- שעות

במצב 'שמירת זמן', לחץ על C כדי לעבור בין שעון ל 12- שעות

24 שעות ביממה.

• בתבנית של 12 שעות, מחוון PM (P )מופיע משמאל לספרות השעה עבור

פעמים בטווח של הצהריים עד .11:59 ולא מופיע סימן שמאלה משעות הספרות לזמנים בטווח חצות  $11:59$  TV

- בתבנית 24 שעות, (24 מחוון), הזמנים מוצגים בטווח שבין 0: 23-00: 59.
- מחוונים P ו- 24 אינם מוצגים עם זמן שמירת זמן במצב 'אזעקה' ו'מצב זמן כפול '.
- תבנית השעון של 12 שעות / 24 שעות שתבחר במצב 'שמירת זמן' תחול בכל שאר המצבים.

### **שעון מעורר**

כשההתרעה היומית מופעלת, צליל ההתראה מצלצל כאשר מגיע זמן ההתראה.

אתה יכול גם להפעיל אות שעה עגולה, שגורמת לשעון לצפצף פעמיים בכל שעה

- 1. במצב ההתראה, החזק את מקש A עד להופעת הגדרת השעה, מה שמראה את מסך ההגדרות.
	- פעולה זו מפעילה באופן אוטומטי את ההתראה.
	- 2. לחץ על B כדי להזיז את ההבזק בין השעה לדקות.

3. כאשר הגדרה מהבהבת, השתמש ב - C כדי להגדיל אותה. לחיצה על C משנה את ההגדרה במהירות גבוהה.

- בתבנית של 12 שעות, הגדר את השעה כהלכה )ללא מחוון( או לפי שעה. )מחוון P).
	- 4. לחץ על A כדי לצאת ממסך ההגדרה.

כדי להפסיק את צליל ההתראה לאחר שהוא מתחיל להישמע

לחץ על כפתור כלשהו.

כדי להפעיל ולכבות את ההתראה היומית ואת השעה לפי שעה במצב 'אזעקה', לחץ על C כדי לעבור בין הגדרות ההדלקה לסירוגין, כפי שמוצג להלן שעון מעורר על מחוון / שעה שעה אות על מחוון

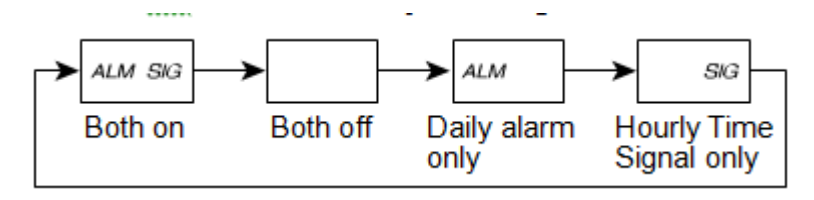

#### **סטופר**

סטופר מאפשר לך למדוד את הזמן שחלף, פעמים פיצול, ושני גימורים.

• טווח התצוגה של סטופר הוא 23 שעות, 59 דקות, 59.99 שניות.

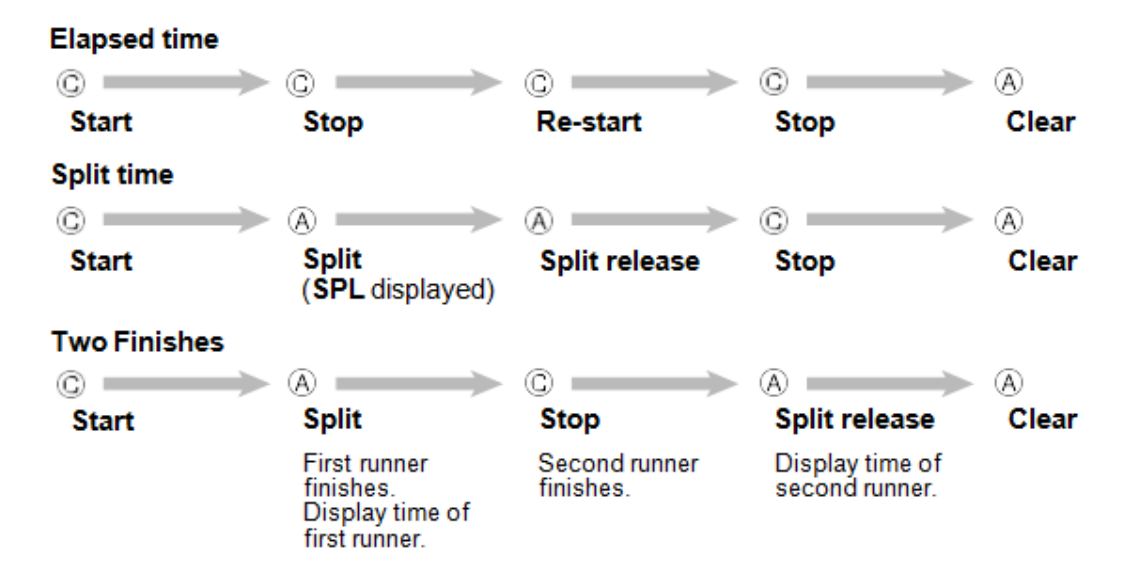

### **תצוגת שעה כפולה**

מצב זמן כפול מאפשר לך לעקוב אחר הזמן באזור זמן אחר.

• במצב זמן כפול, ספירת השניות מסונכרנת עם ספירת השניות של מצב שמירת הזמן.

להגדרת השעה הכפולה

- 1. לחצו על B כדי להיכנס למצב זמן כפול.
- 2. לחץ על A עד להופעת הגדרת השעה, מה שמראה את מסך ההגדרות.
	- 3. לחץ על B כדי להזיז את ההבהוב בין הגדרות השעה לדקות.
		- 4. לחץ על C כדי להגדיל את ההגדרה. החזקת C

משנה את ההגדרה במהירות גבוהה.

5. לחץ על A כדי לצאת ממסך ההגדרה

### **תאורה**

כדי להאיר את התצוגה

בכל מצב, לחצו על L להארת התצוגה.

• ניתן להשתמש בהליך שלהלן כדי לבחור בשנייה אחת או בשלוש שניות כמספר התאורה בתצוגה. כאשר תלחץ על L, התצוגה תישאר מוארת למשך כשניה אחת או שלוש שניות, בהתאם להגדרת משך התאורה הנוכחית.

כדי לציין את משך התאורה של הצג

במצב 'שמירת זמן', החזיקו את C למשך כשני שניות כדי להחליף את משך הצגת התאורה בין שלוש שניות (3 "מוצג) לבין שנייה אחת (3" לא מוצגת).

• לחיצה על C גם מחליפה בין שעון זמן של 12 שעות ל 24- שעות.

• כאשר בוחרים את ההגדרה של שלוש שניות, מחוון שלושת השני )3( נשאר בתצוגה בכל המצבים.

• כדי להגן מפני הרצת סוללת השעון, השעון עובר באופן אוטומטי להגדרה של שנייה אחת בערך שבע שעות לאחר בחירת ההגדרה של שלוש שניות. כדי להמשיך להשתמש בהגדרה של שלוש שניות, בצע שוב את הנוהל לעיל.